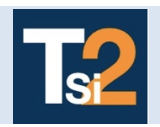

## **TRAVAUX PRATIQUES SCIENCES INDUSTRIELLES POUR L'INGENIEUR**

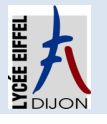

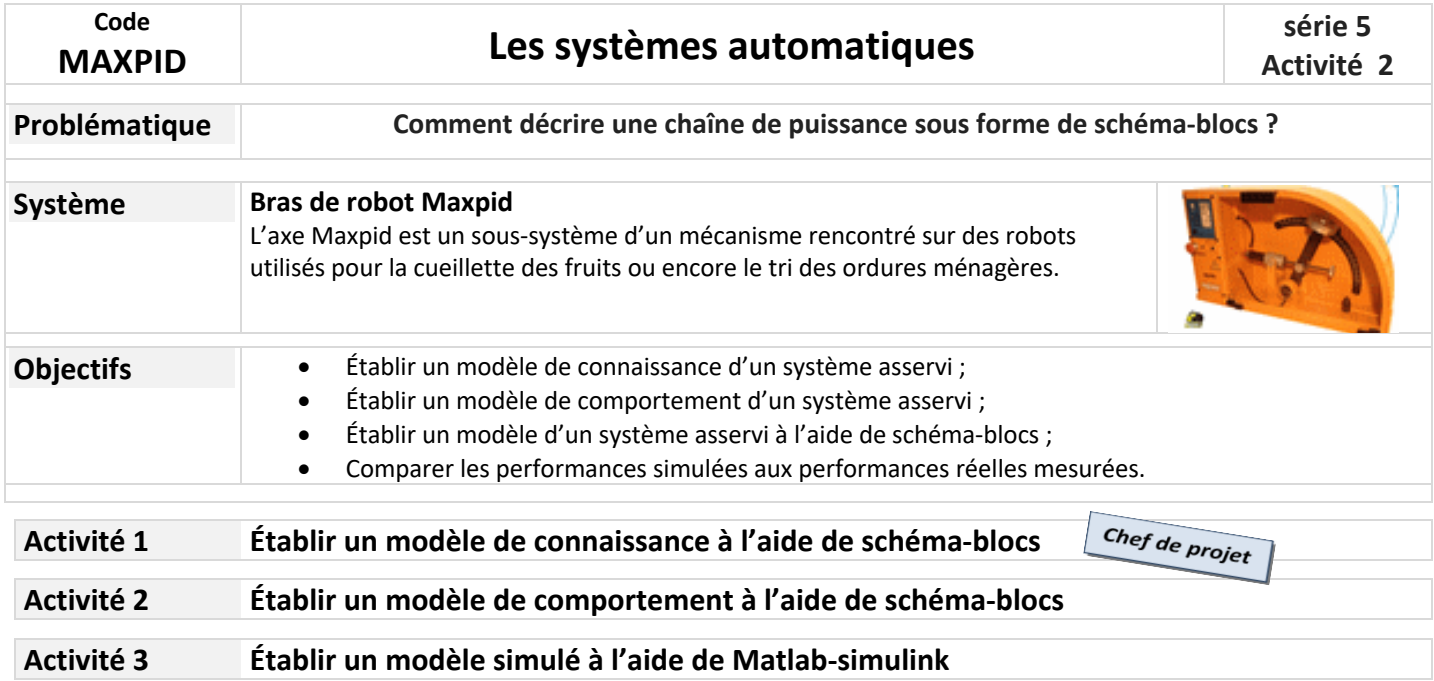

## **Activité 2**

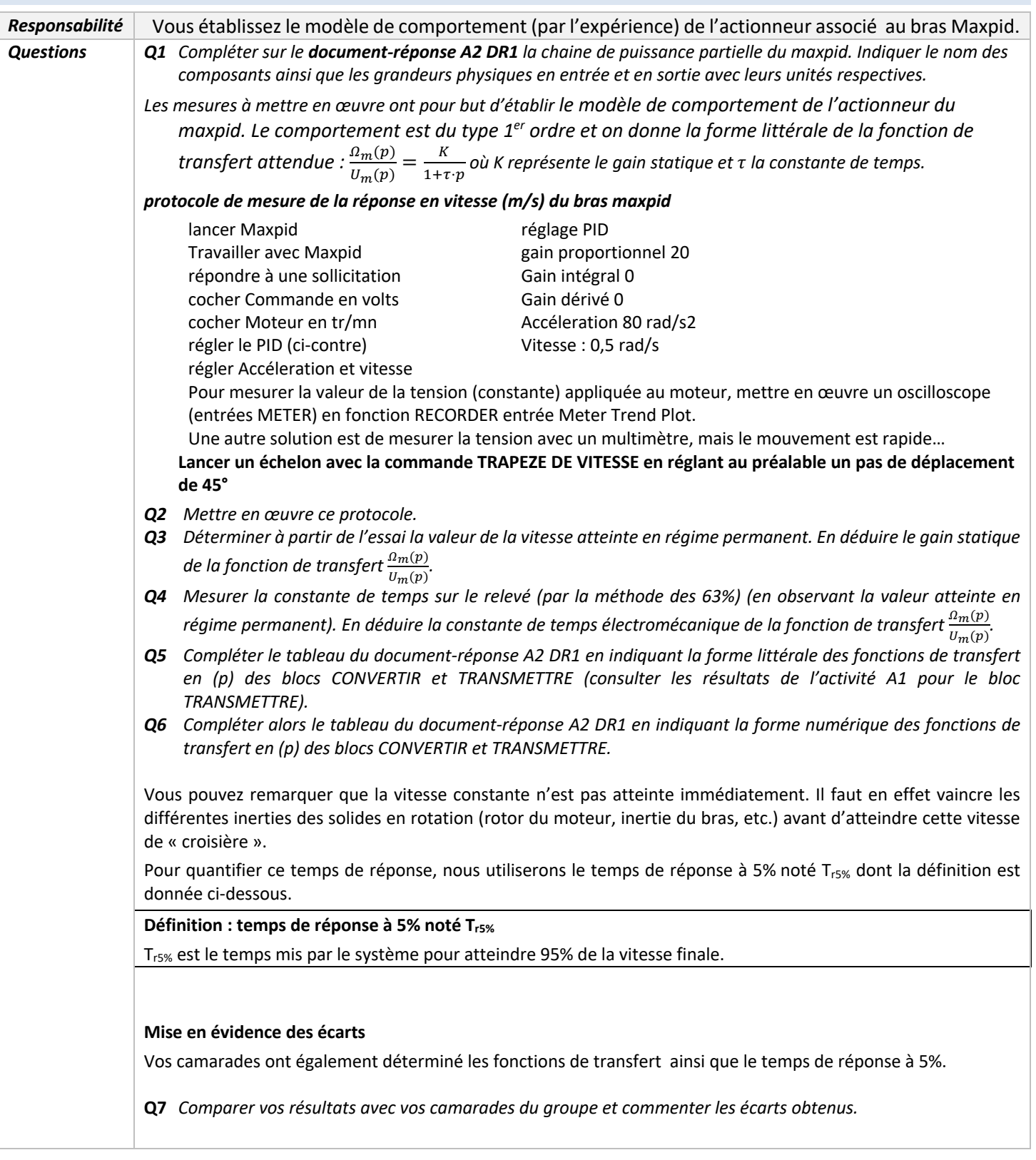

## **Document-réponses A2 DR1**

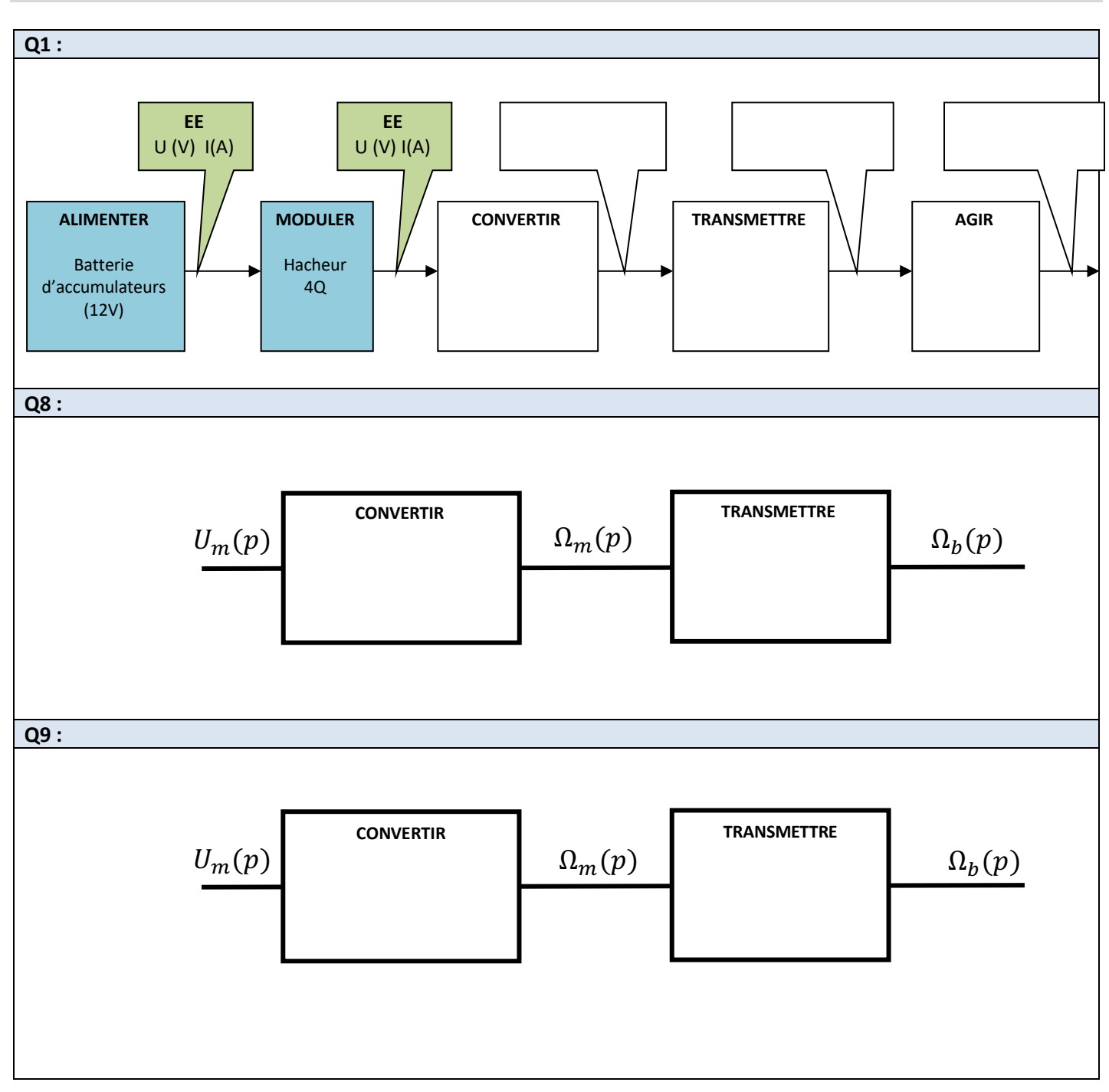